#### Nível Máquina Formatos de Instruções

IA32 e MIPS

AC1 – Formatos de Instruções **1988** e 1999 e 1999 e 1999 e 1999 e 1999 e 1999 e 1999 e 1999 e 1999 e 1999 e 199

# Stored Program Concept

As instruções são sequências de *bits*, armazenados em memória, que são descodificados pela Unidade de Controlo do processador.

É possível descodificar estes números porque a Unidade de Controlo conhece o formato da informação que estes contêm.

Esta informação consiste geralmente nos seguintes campos:

- *opcode* código que identifica a operação;
- identificação dos modos de endereçamento
- operandos (registos, valores imediatos)

Algumas arquitecturas incluem prefixos que modificam o comportamento da instrução.

#### Formato das Instruções : IA32

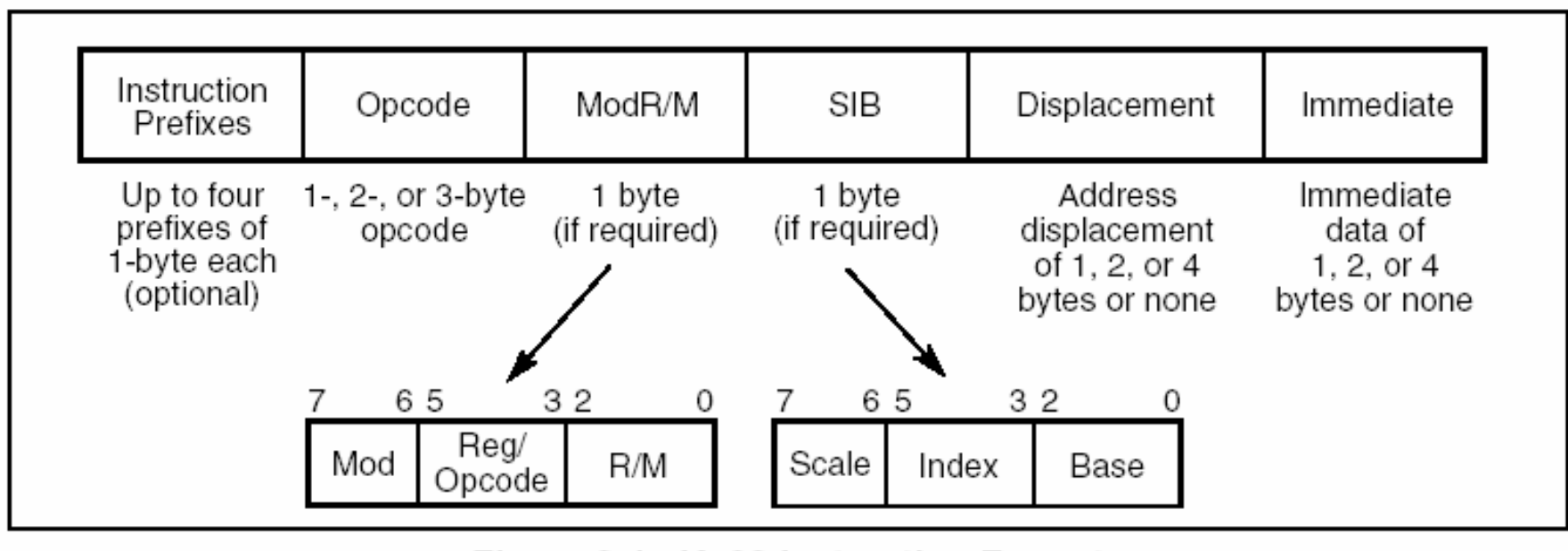

Figure 2-1. IA-32 Instruction Format

Instruções podem variar entre 1 a 17 bytes

#### Formatos das Instruções : IA32

ADDB \$0x20, %AL

Opcode =  $0x04$   $\longrightarrow$   $0x04$   $0x20$ 

ADDL \$0x5F0043, %EAX

 $O$ pcode = 0x05  $\longrightarrow$  0x05 0x43 0x00 0x5F 0x00

LOCK ADDL \$0x5F0043, 0x08FFA021(%eax, %esi, 2)

 $Opcode = 0x81$ , Prefix =  $0xF0$ 

0xF0 0x81 0x84 0x70 0x21 0xA0 0xFF 0x08 0x43 0x00 0x5f 0x00 prefixo opcode ModR/M SIB deslocamento valor imediato

AC1 – Formatos de Instruções 4

### Formato de instruções – MIPS32

A simplicidade do formato das instruções permite o desenho de uma unidade de controlo mais simples, mais rápida e que facilita a incorporação de outras funcionalidades no processador.

Simplicidade: as instruções têm tamanho fixo e apenas 3 tipos diferentes

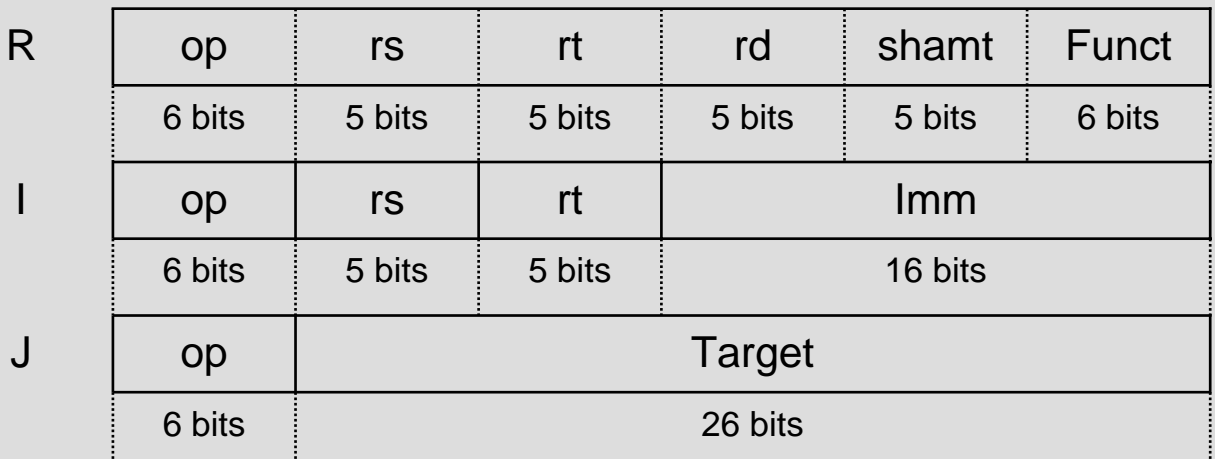

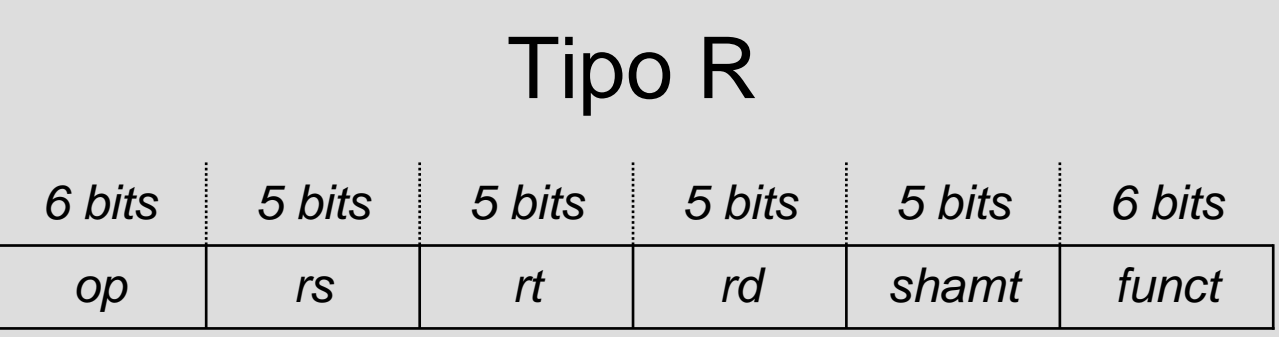

- **Op** código que identifica a instrução. Para R é sempre 0 (excepto rfe=0x10)
- **funct** identifica a função (operação)
- **rs, rt** números do dois registos que contêm os operandos
- **rd** número do registo que virá a conter o resultado
- **Número de shifts** apenas para sll, srl e sra (0 nas outras instruções)

## **Tipo R**

add \$t0, \$t2, \$s0

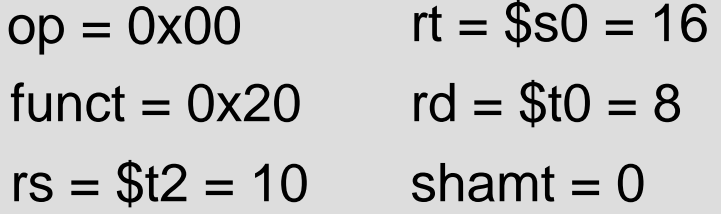

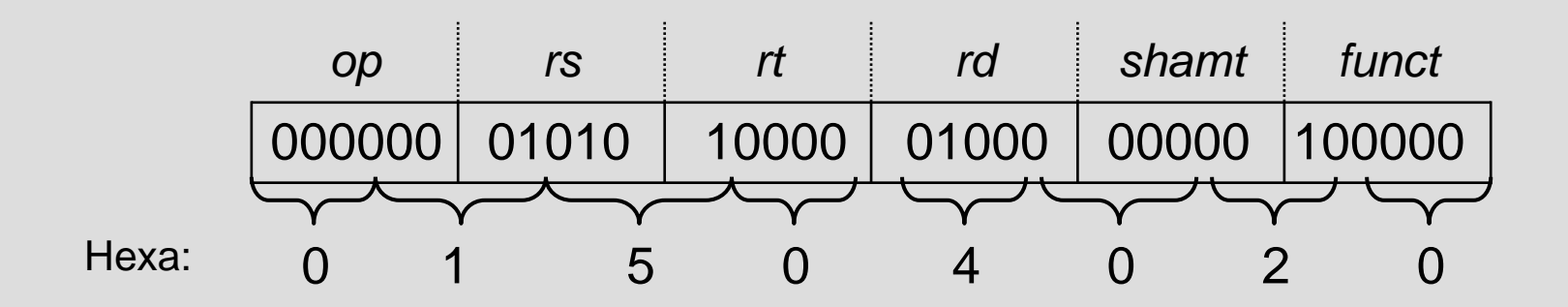

## **Tipo I**

addi \$t0, \$t2, 256

 $op = 0x08$   $rt = $t0 = 8$ 

 $rs = $t2 = 10$  imm = 256

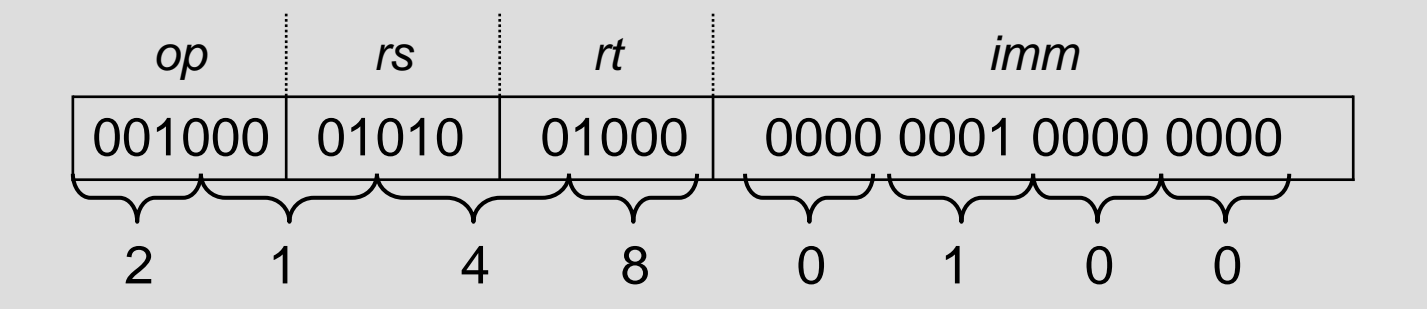

## **Tipo I**

lw \$t9, -20 (\$sp)

 $op = 0x23$   $rt = $t9 = 25$ 

 $rs = $sp = 29$  imm = -20

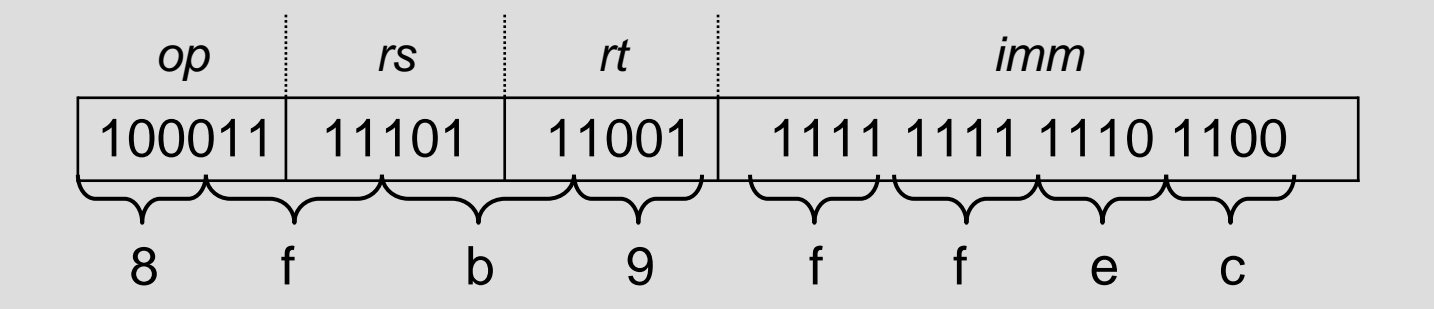

#### Instruções de salto – *branch* <sup>e</sup>*jump*

*Branch* (Tipo I) – endereçamento relativo A constante de 16 *bits* indica o número de instruções a saltar

*Jump* (Tipo J) – endereçamento absoluto A constante de 26 *bits* indica os 26 *bits* menos significativos do endereço de destino (excluindo os 2 bits menos significativos que são 00)

*Jump register* (Tipo R) – endereçamento absoluto O registo indica o endereço de destino

#### Endereçamento relativo

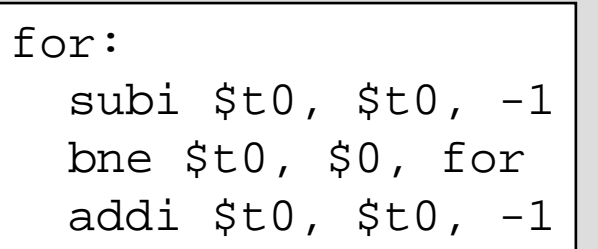

$$
op = 05
$$
  
rs = \$t0 = 8  
rt = \$0 = 0

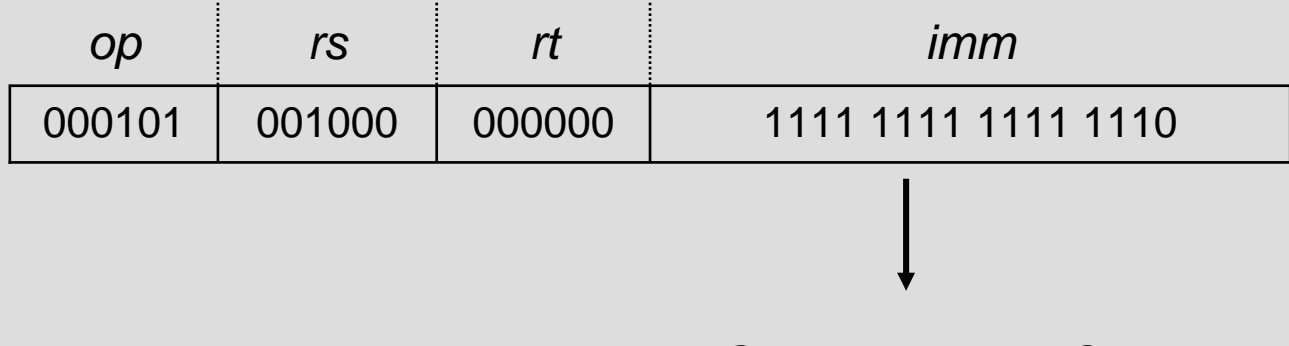

 $PC = imm*4 + PC$ 

## Endereçamento Absoluto –Tipo J

Endereço destino do jump é dado por:

- 4 bits mais significativos são obtidos do PC
- 26 bits do meio obtidos do campo target da instrução
- 2 bits menos significativos 00 pois as instruções têm que estar em endereços múltiplos de 4

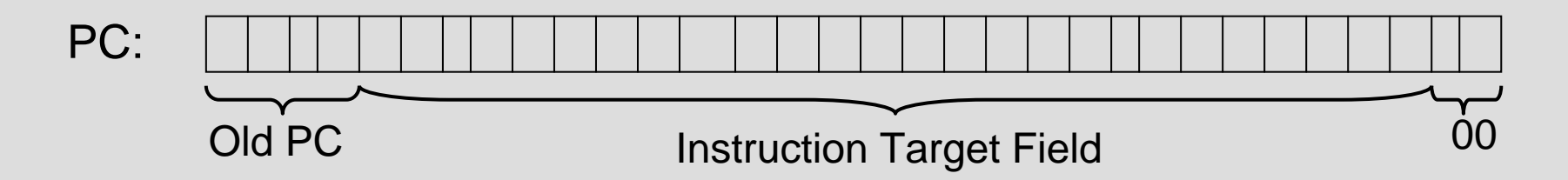

Para saltos que necessitem da especificação dos 32 bits do endereço de destino usar a instrução jr (jump register) carregando previamente o valor apropriado num registo

### Endereçamento absoluto – Tipo J

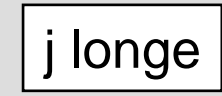

Supondo que esta instrução está no endereço de memória 0XE0AA0000 e que longe é uma etiqueta que corresponde a 0xE0000008 então teremos:

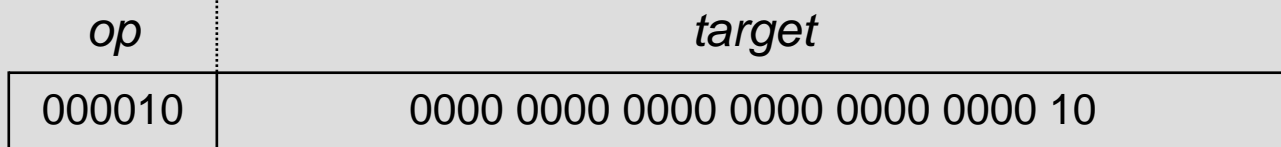

PC = 1110 0000 1010 1010 0000 0000 0000

Após substituir os 26 *bits* apropriados do PC teremos

PC = 1110 0000 0000 0000 0000 0000 0000 1000

### Valores Imediatos

Como lidar com instruções que tenham constantes de mais de 16 bits

addi \$t0, \$t0, 0xA00CD

- 1. Carregar a constante para \$at usando lui e ori
- 2. Usar a versão R da instrução

lui \$at, 0x000A lui \$at, 0x000A ori \$at, \$at, 0x00CD ori \$at, \$at, 0x00CDadd \$t0, \$t0, \$at

$$
$at: \boxed{0 \times 000 \text{A}00 \text{CD}}
$$

## Formato de Instruções

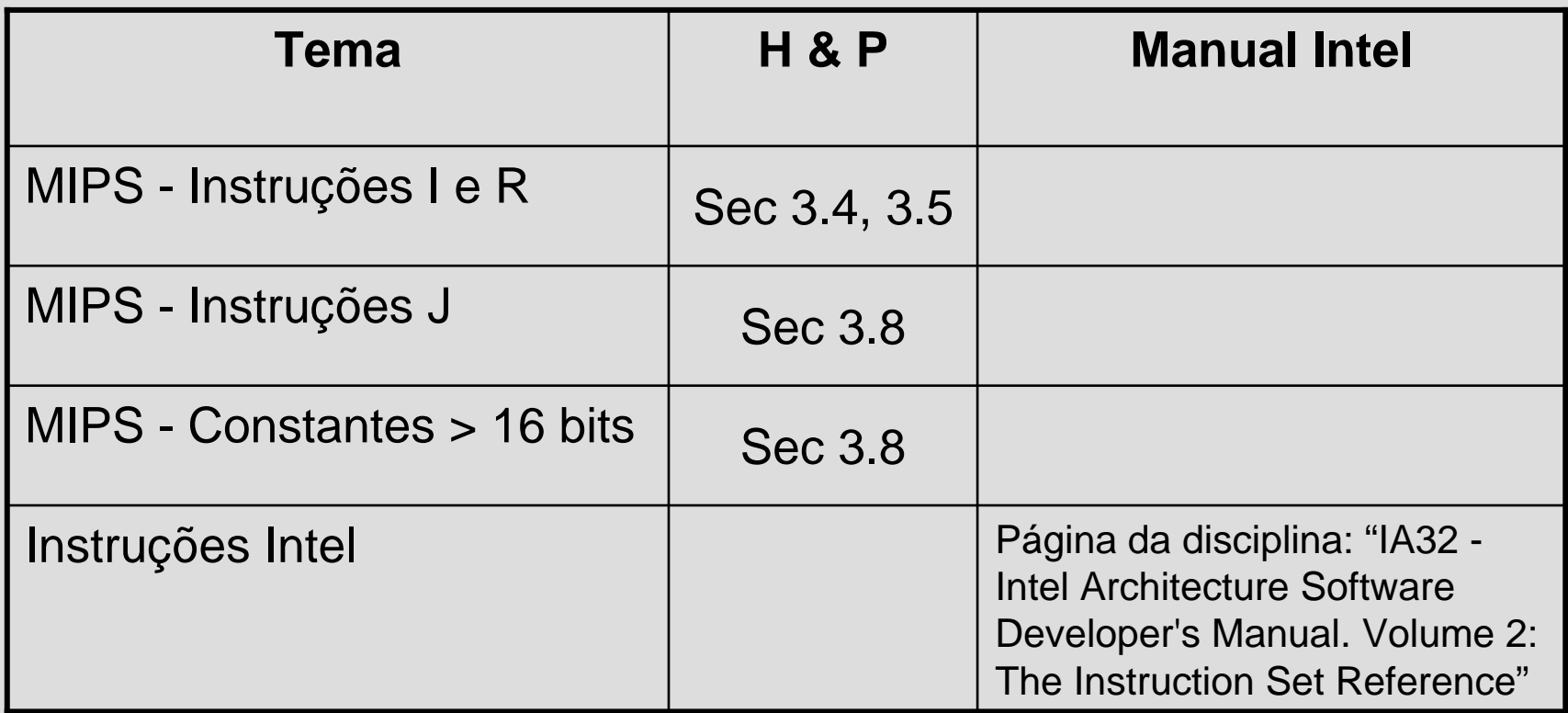